State Procurement Office Hawaii eProcurement System - HePS Cancelling Solicitations and Awards in HePS(Workshop No. HePS 233)

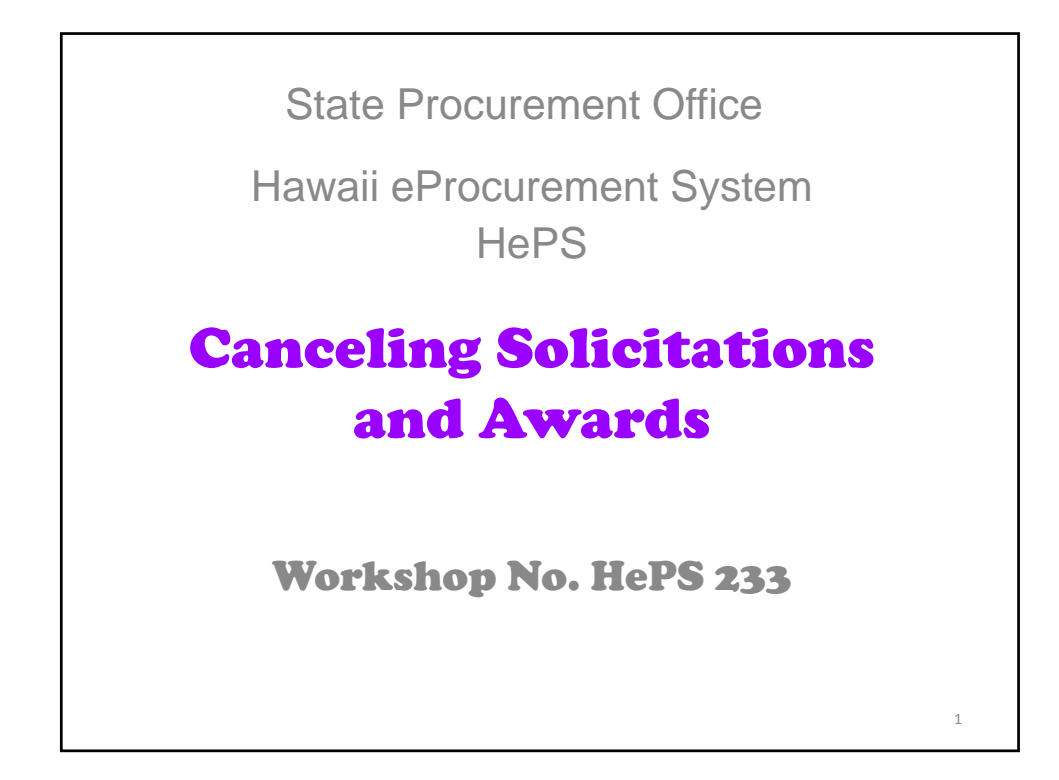

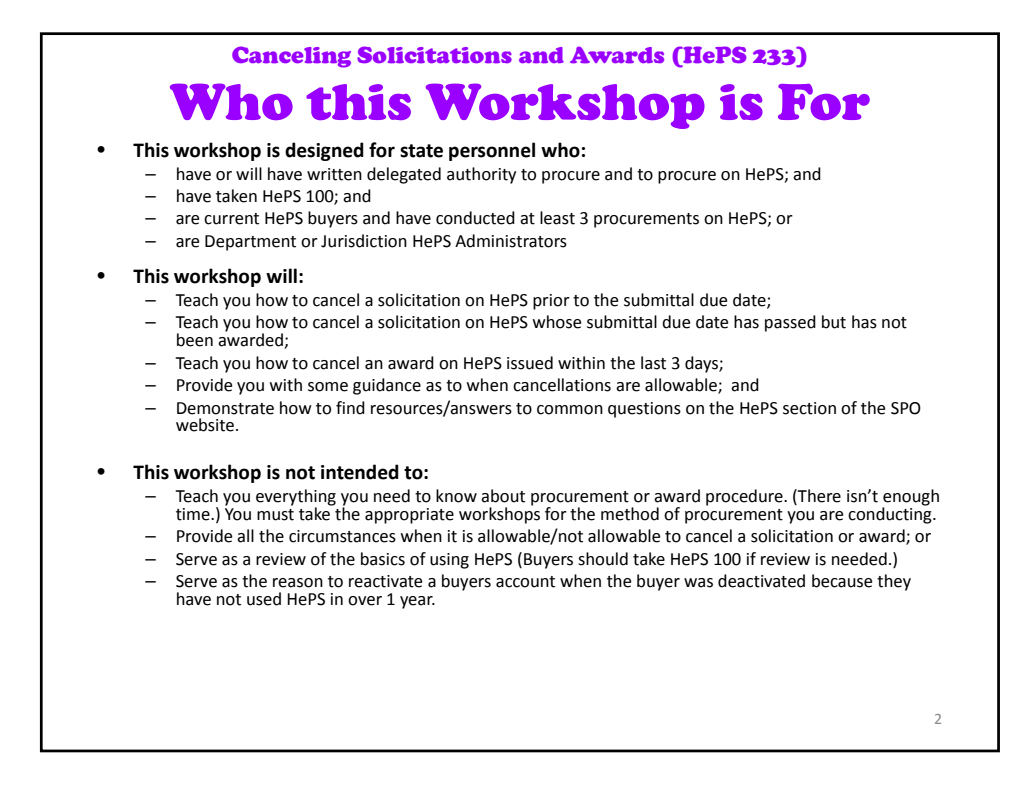

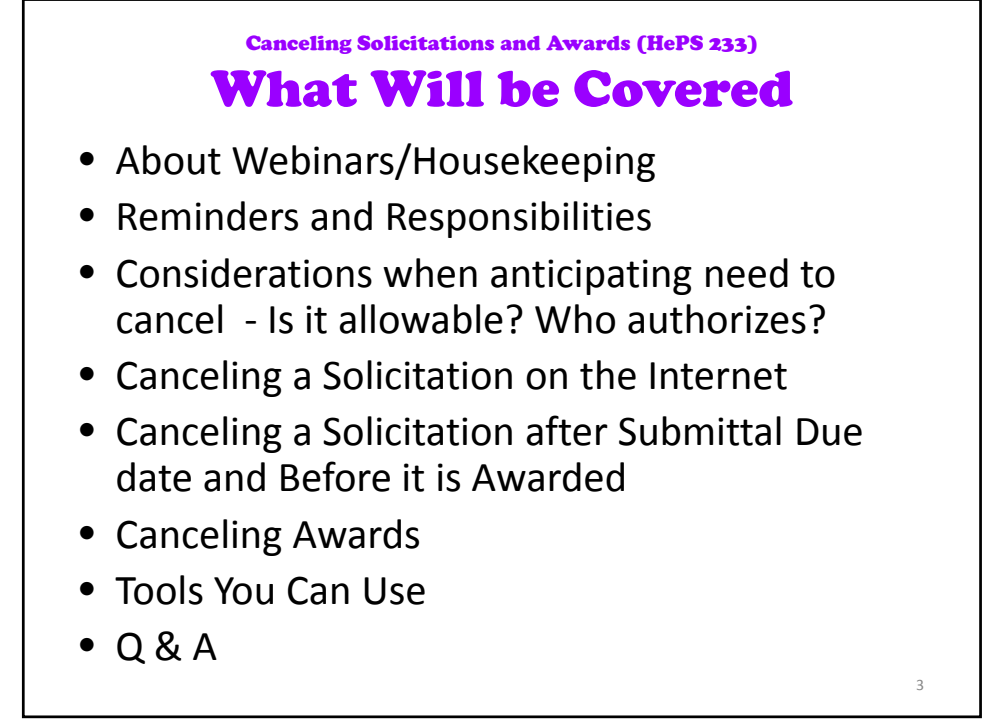

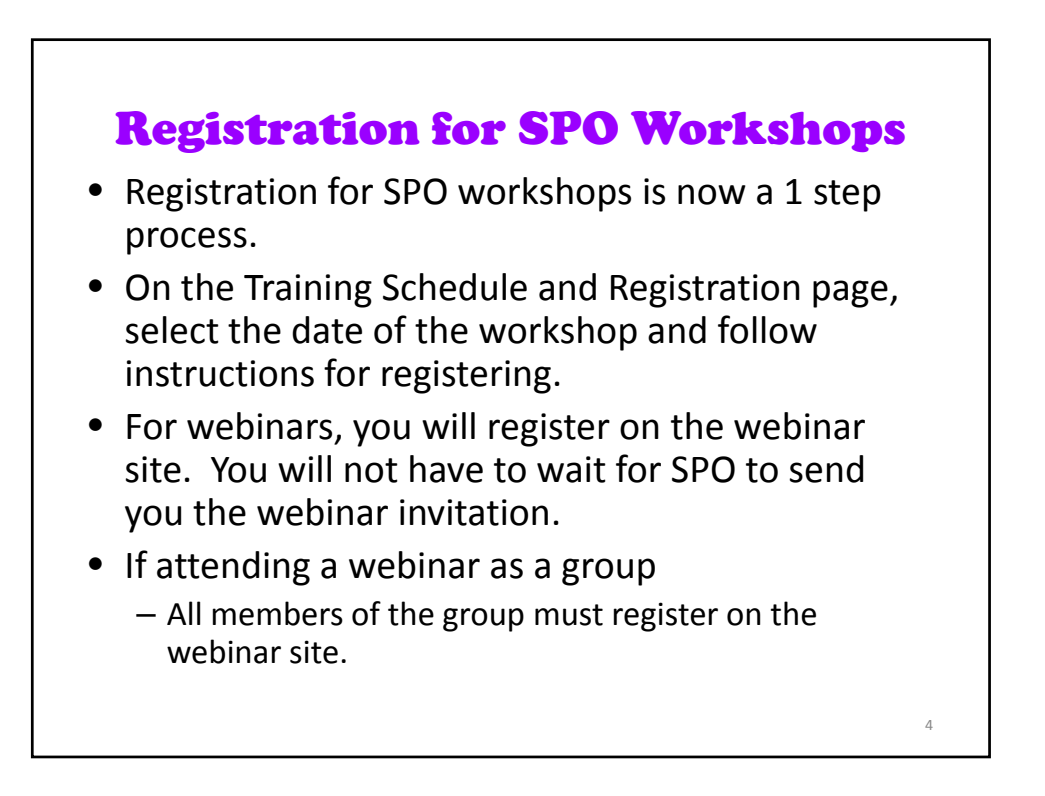

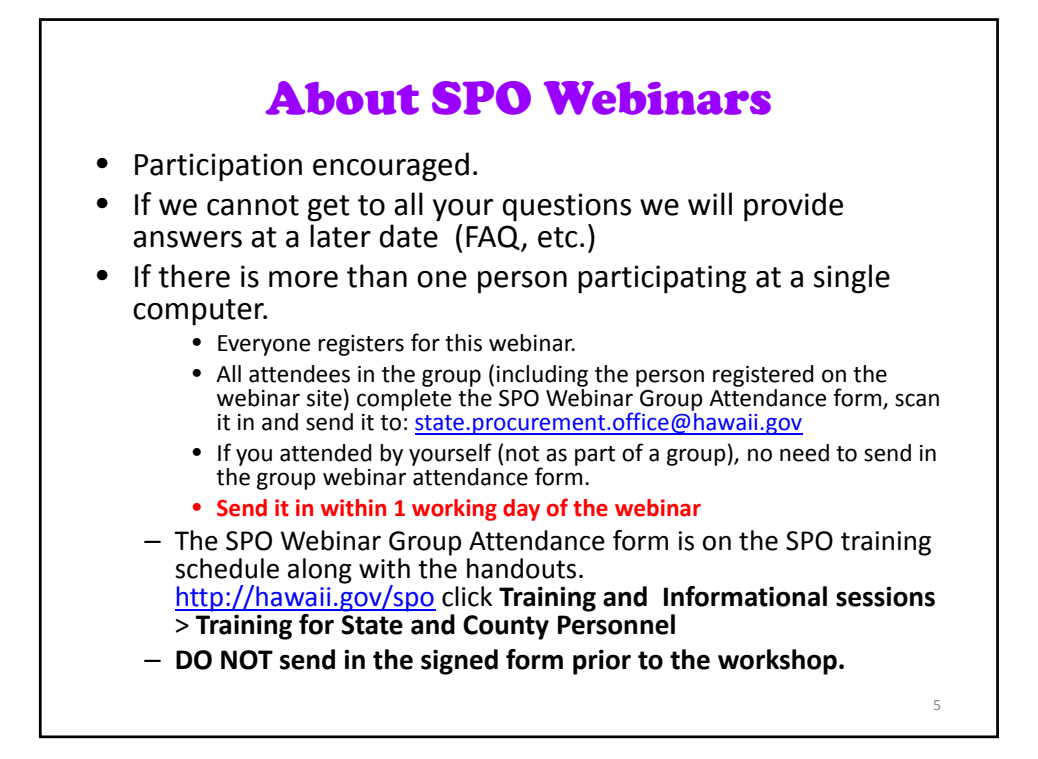

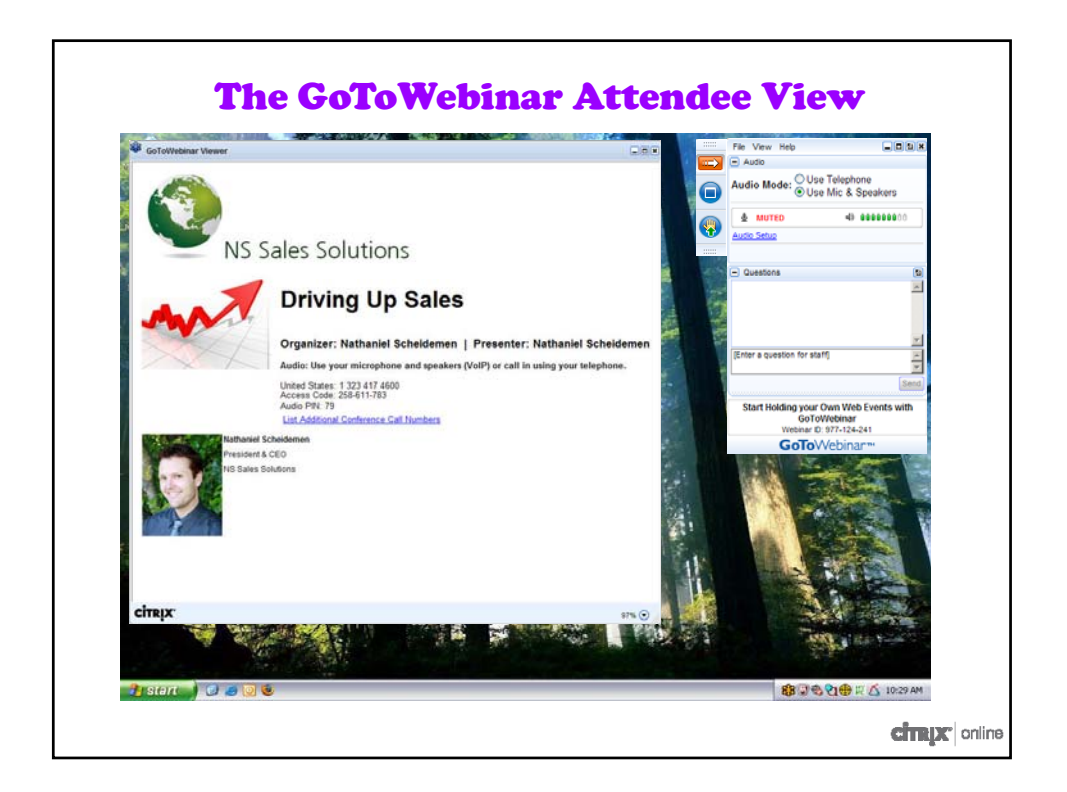

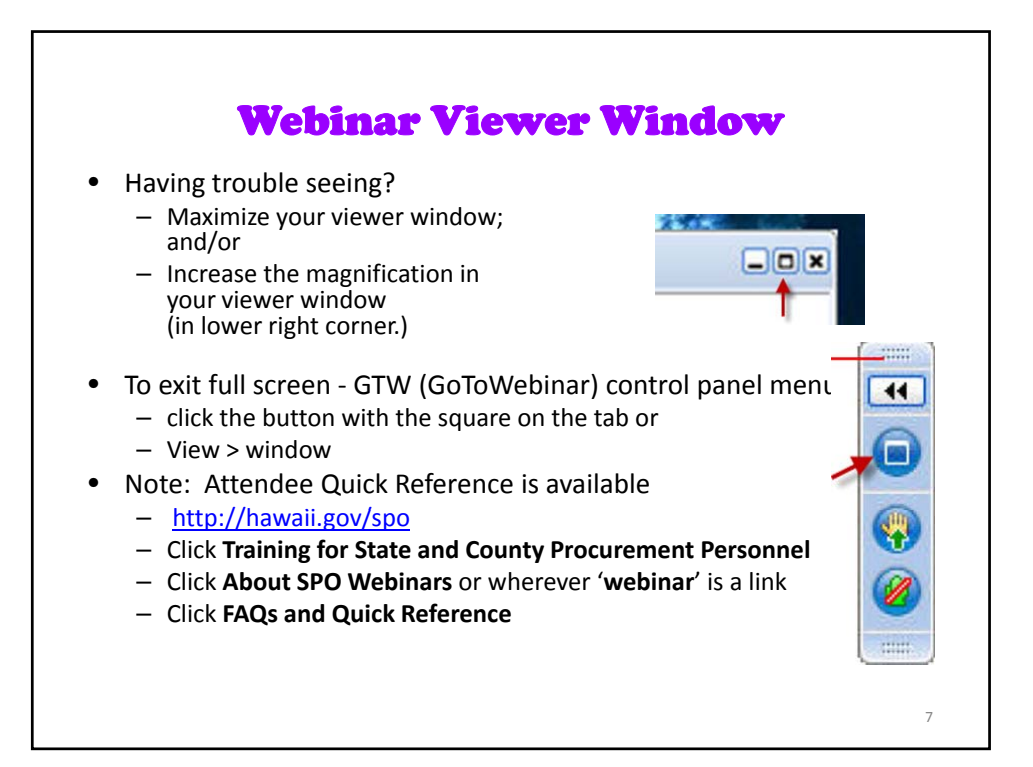

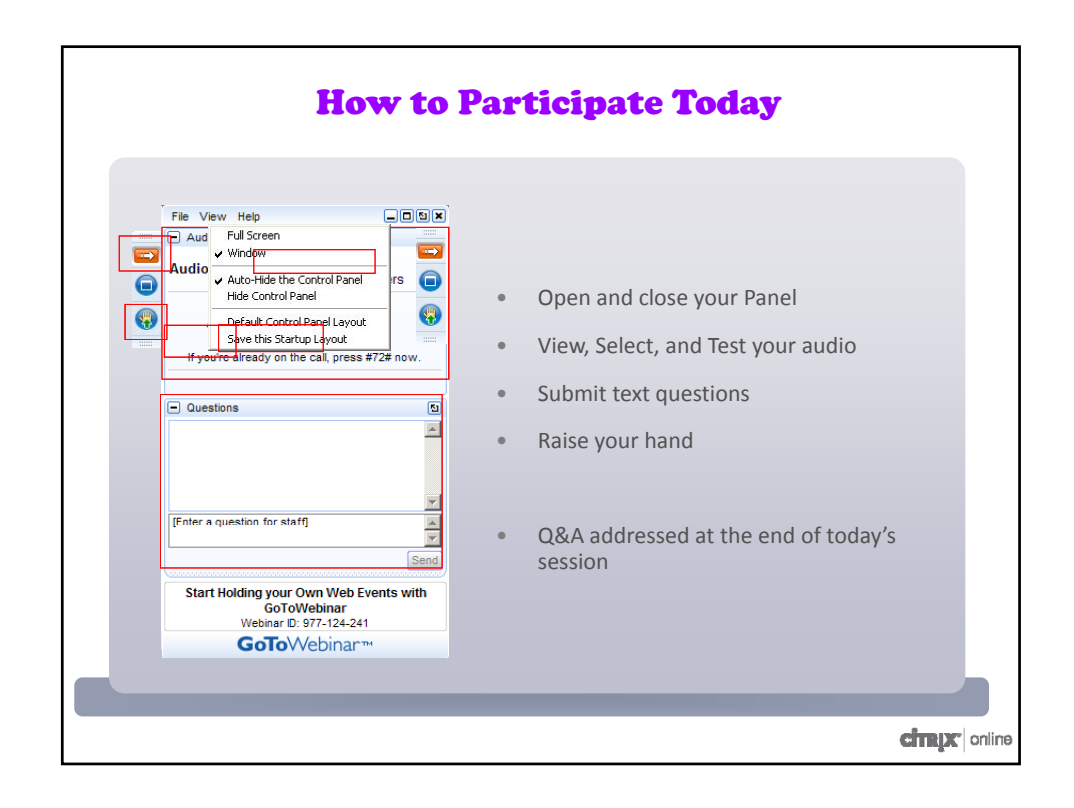

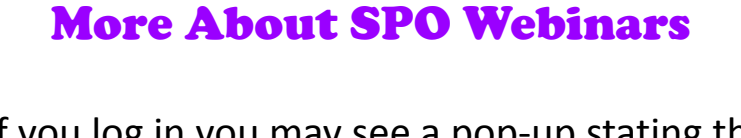

- If you log in you may see a pop-up stating the presenter has not arrived yet. You do not need to do anything further. When the presenter arrives the appropriate screen will appear.
- This most often happens on the few occasions webinars are scheduled one right after another.

9

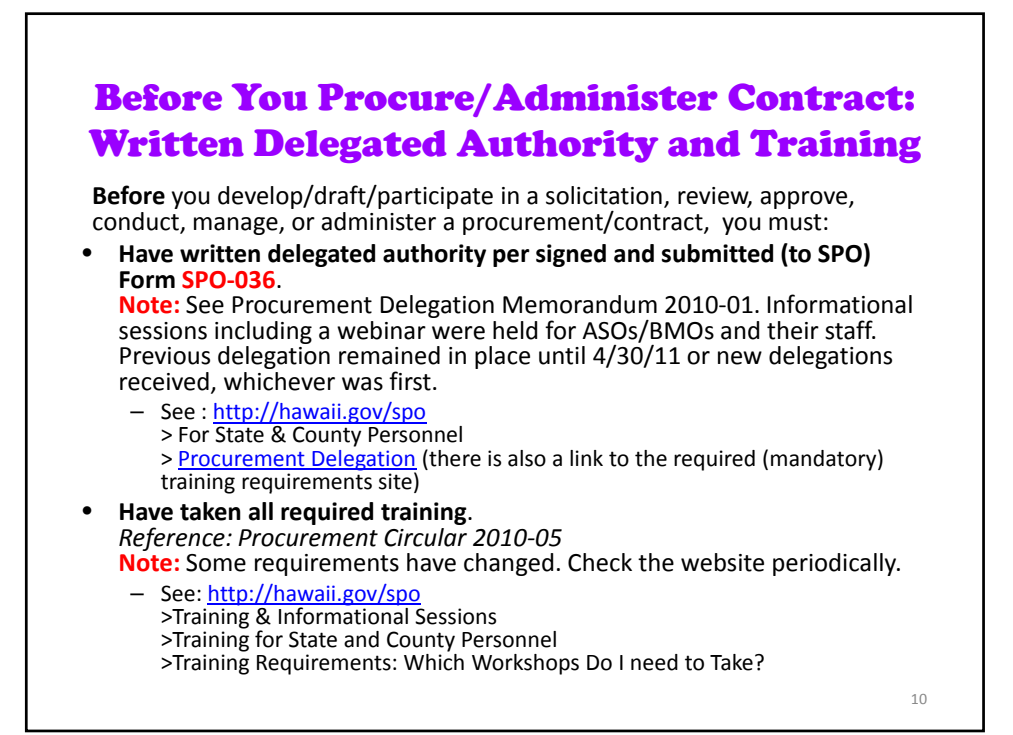

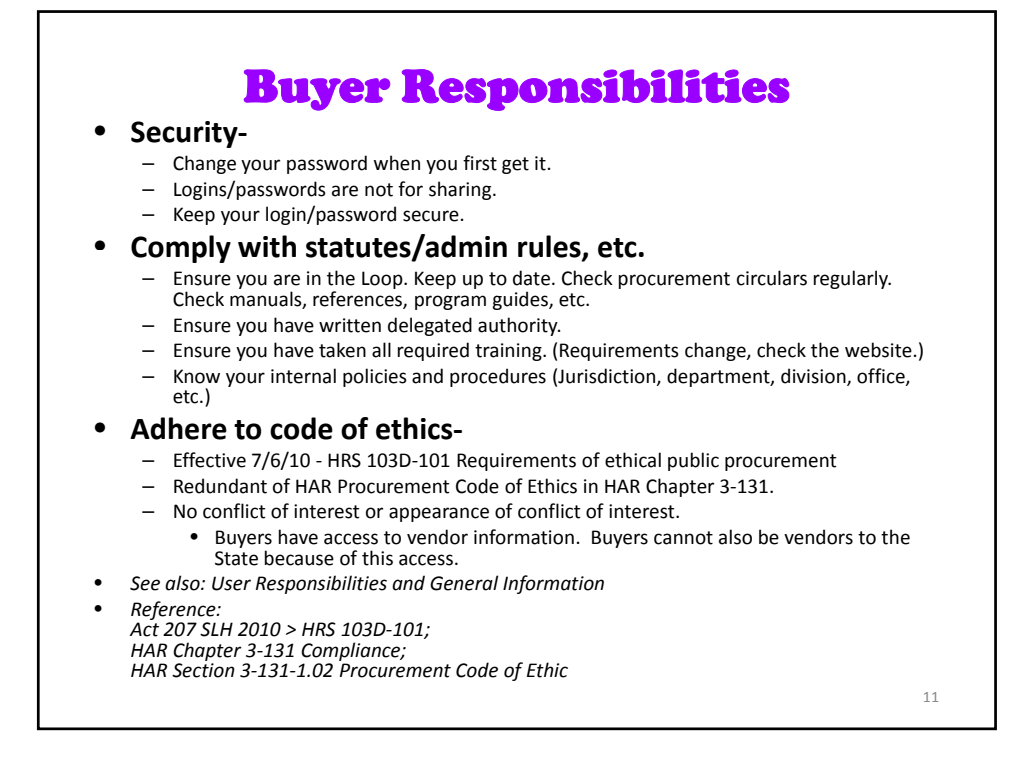

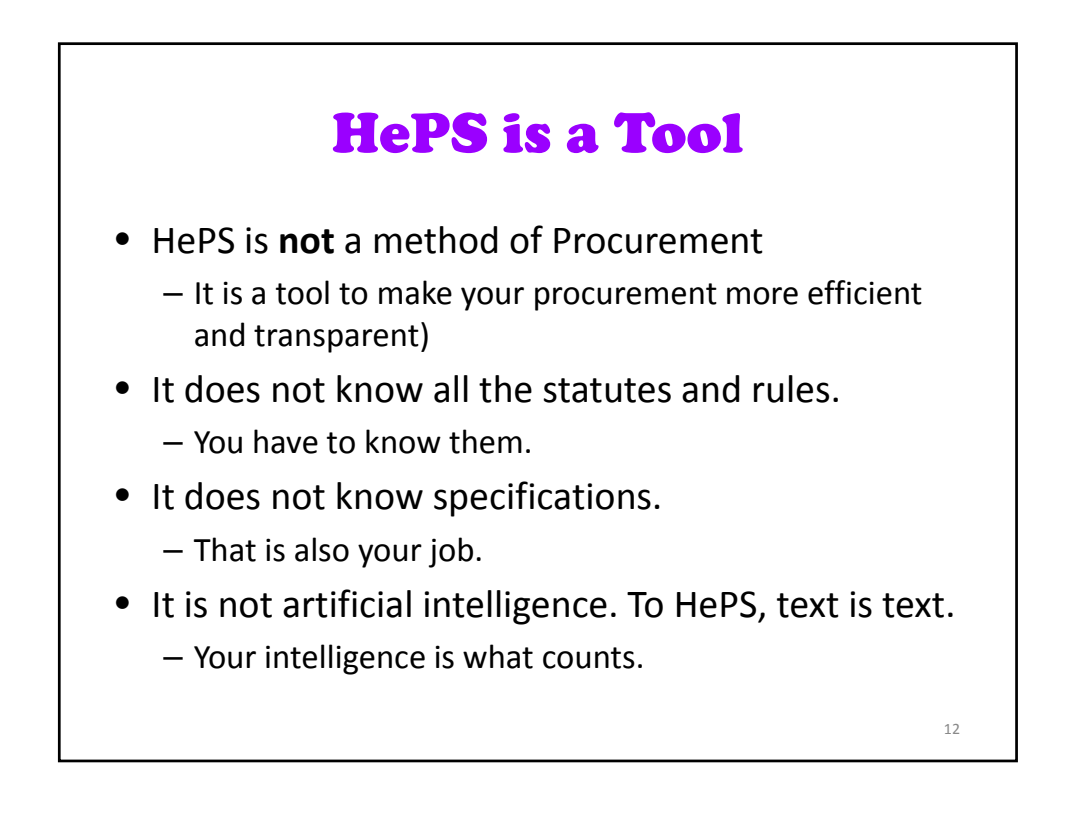

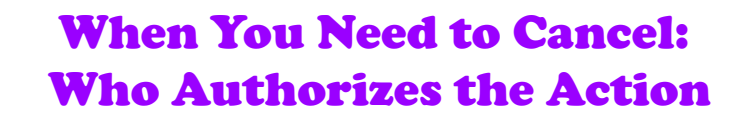

- Authority to make the determination a solicitation or award shall be cancelled-
	- **Procurement officer for the solicitation**
- Enters the cancellation in HePS‐
	- **HePS buyer**

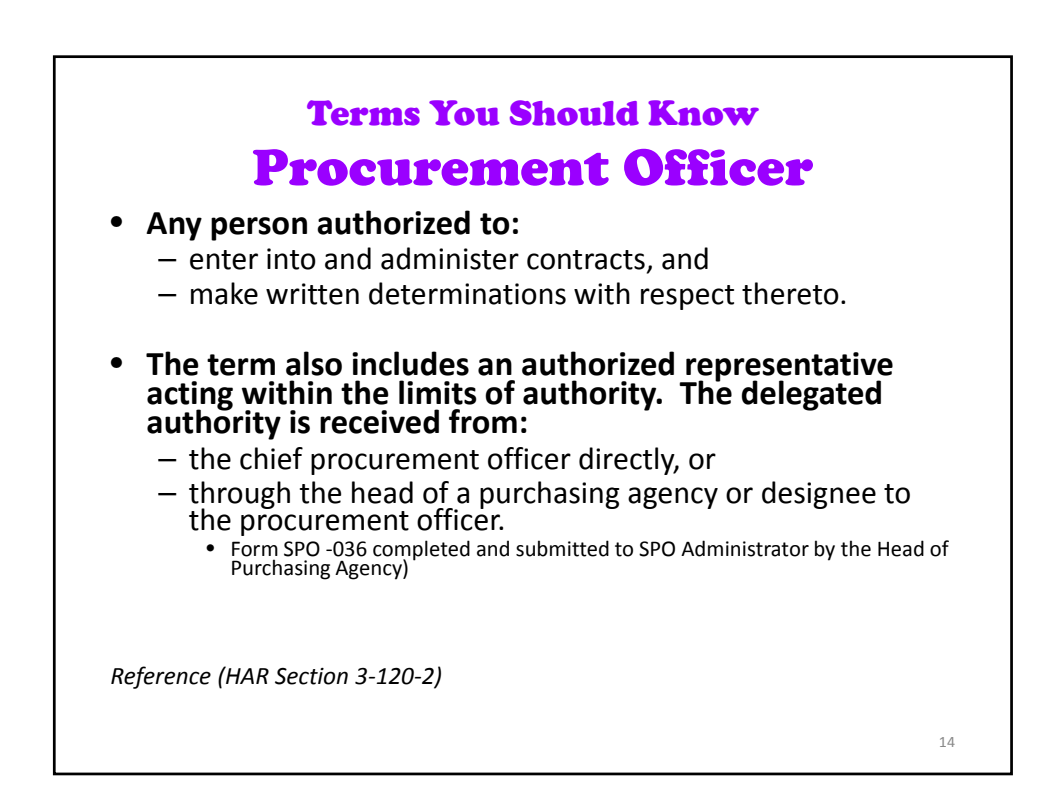

13

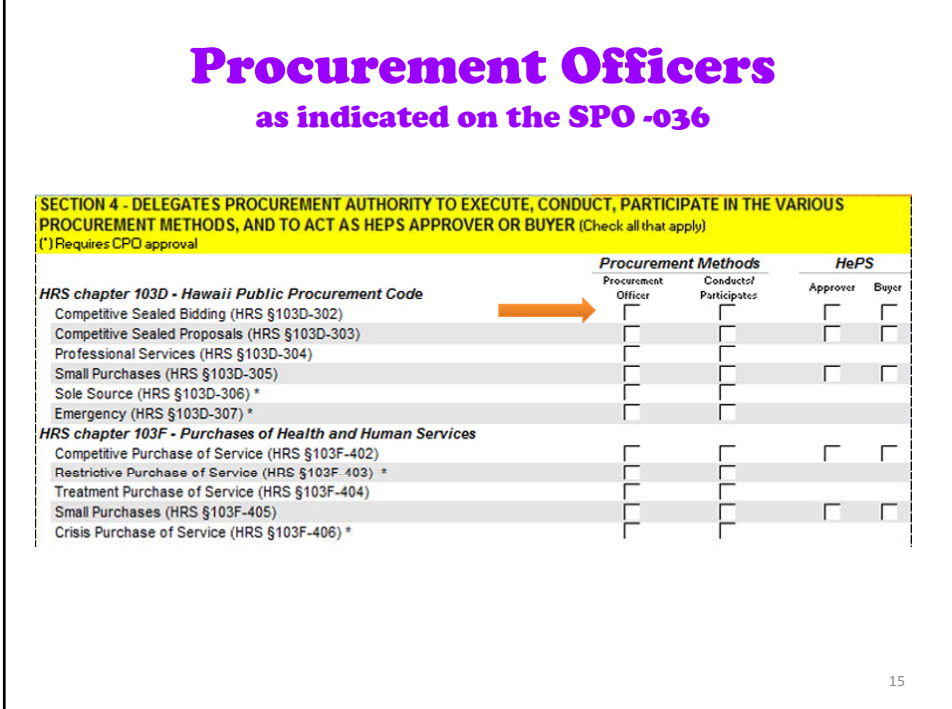

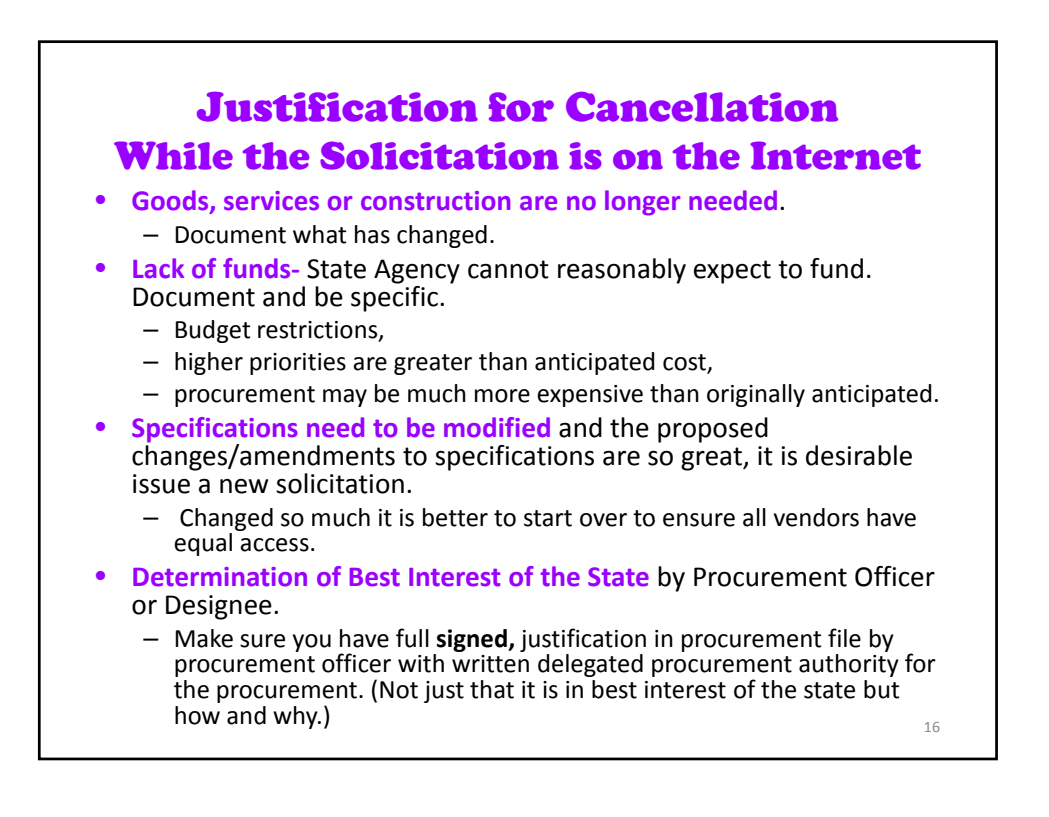

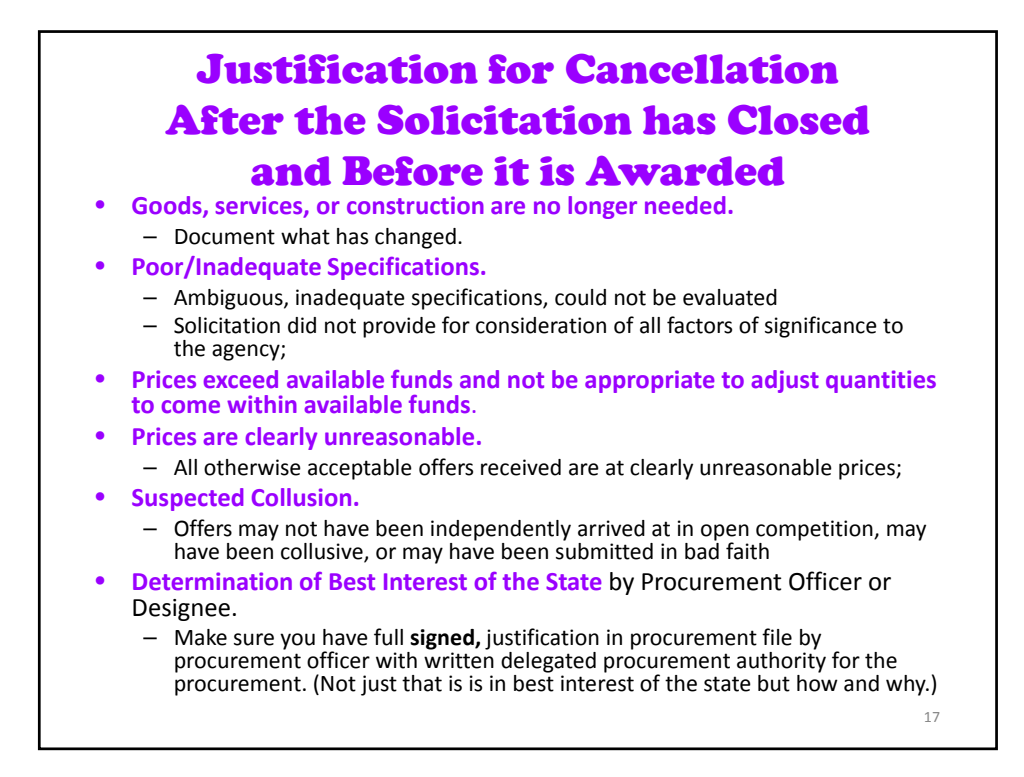

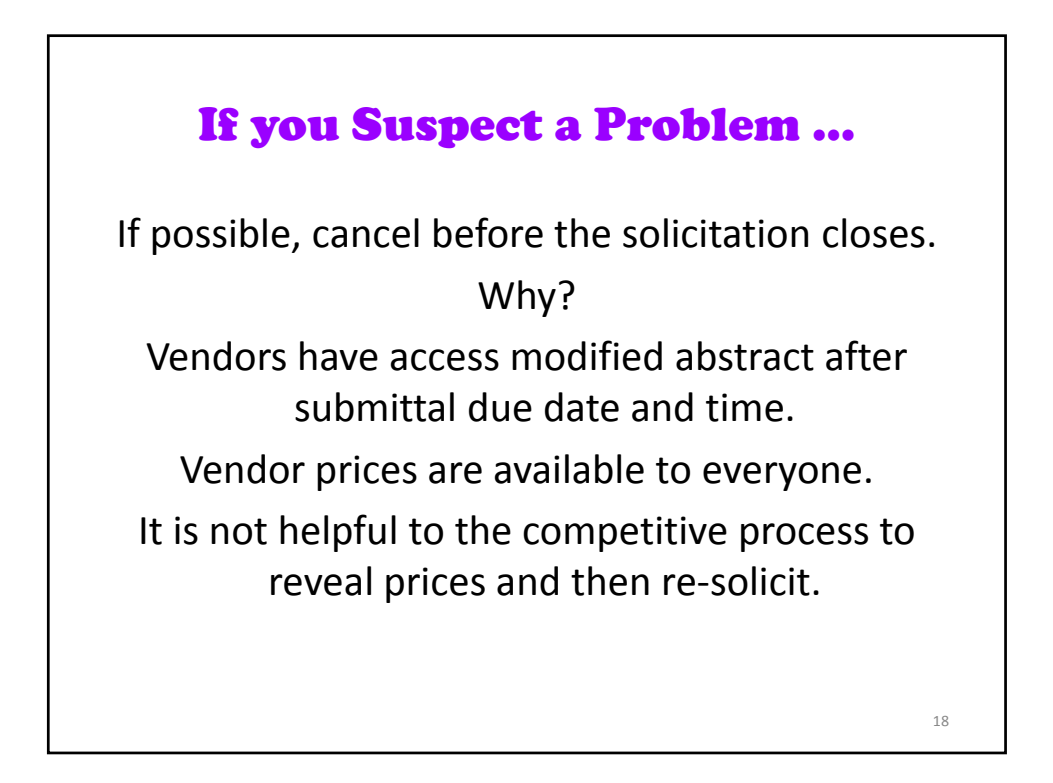

## These are NOT Acceptable Reasons to Cancel and Re-Solicit

- The vendor you wanted did not submit or was not the lowest responsible, responsive quotation.
- After the solicitation closed, a vendor who was not the lowest stated he could give you a lower price.
- You want to solicit again with no change in specifications, just to see if you can get a lower price.

19

## Cancellation of an Award Definition of an Award vs. a Contract • Award notice sent but – no notice to proceed; – no Purchase Order sent; – no contract executed; – no verbal authorization to start work. • Awards may be Cancelled. • Contracts are Terminated.  $20$

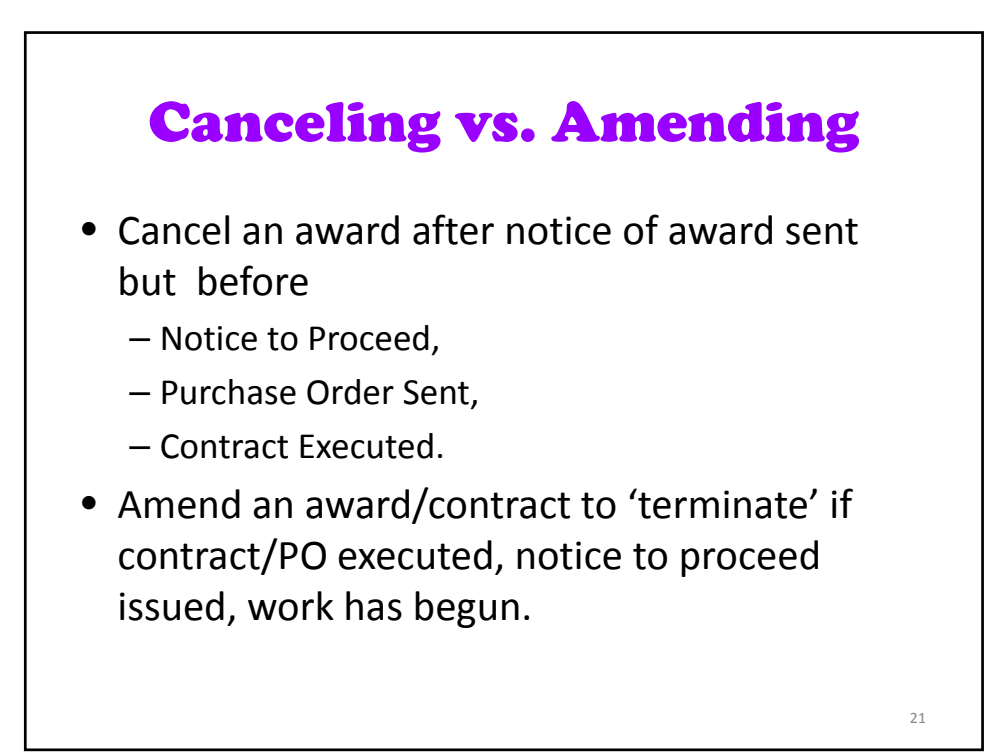

## Why it is Important to Cancel an Award or Terminate a Contract

- Data is collected from HePS.
- Vendors pay a transaction fee to SicommNet the contractor providing HePS. SicommNet bills the vendor based on the amounts and the awards dates in HePS.

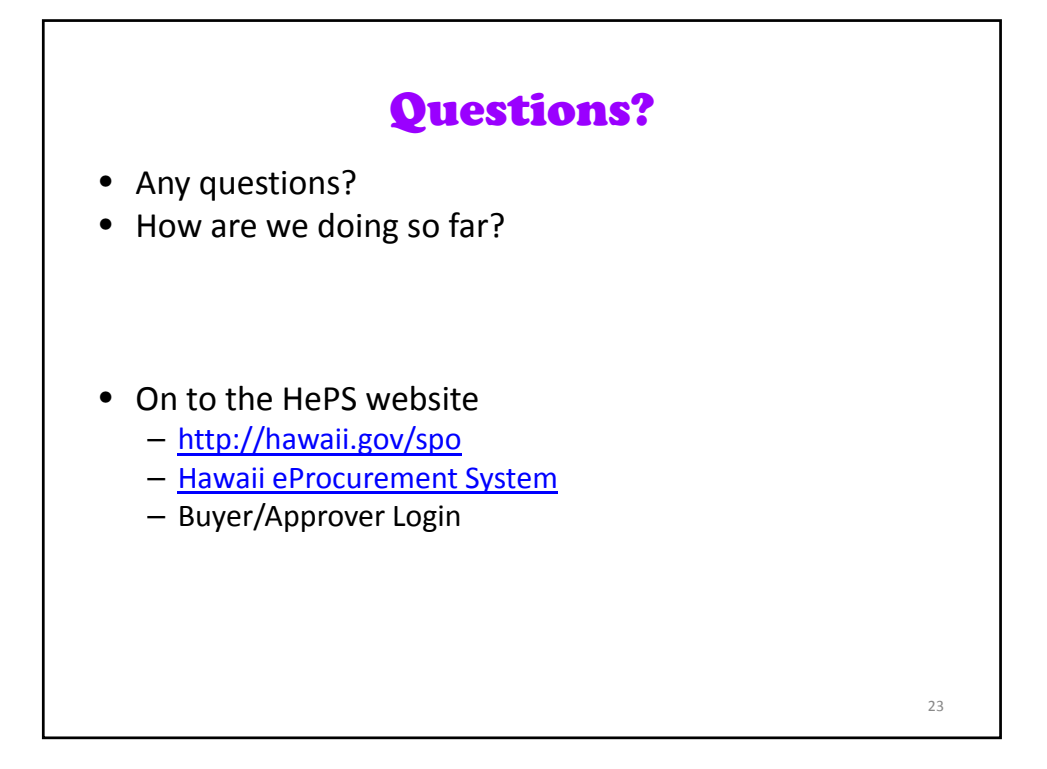

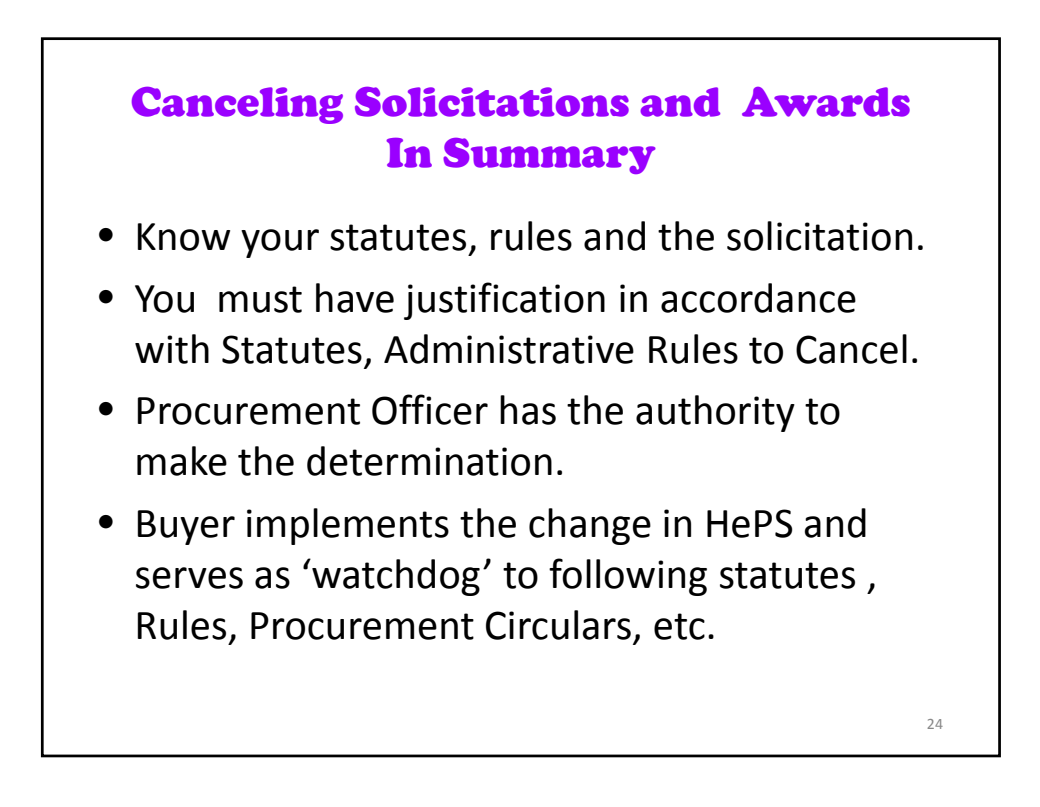

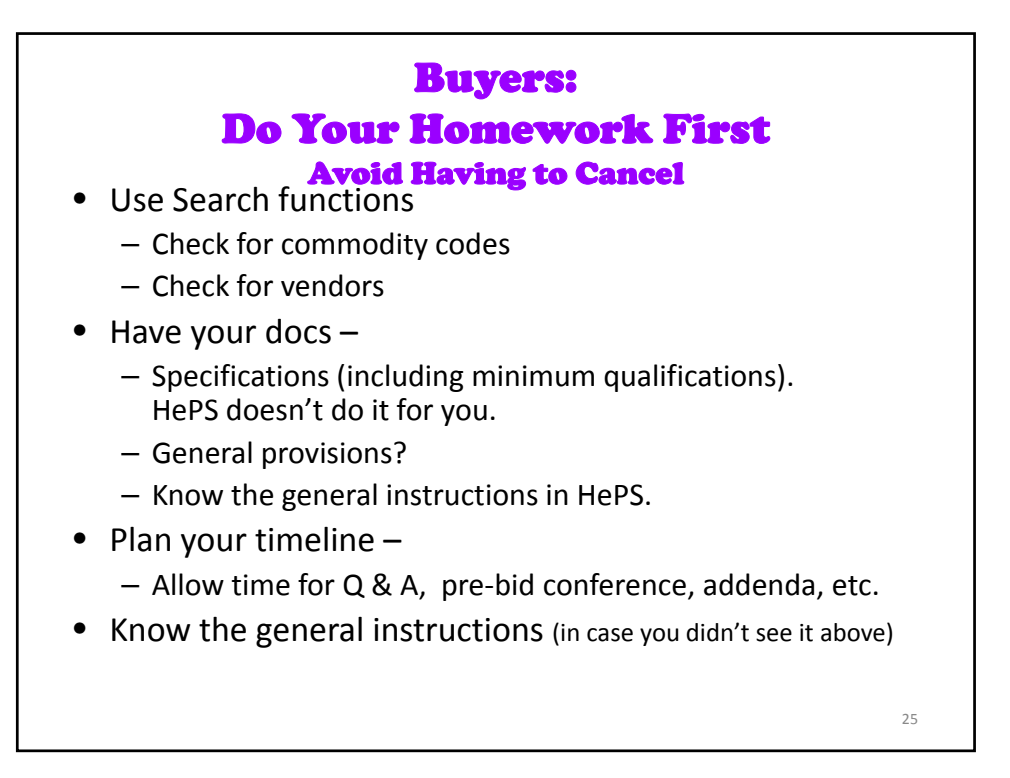

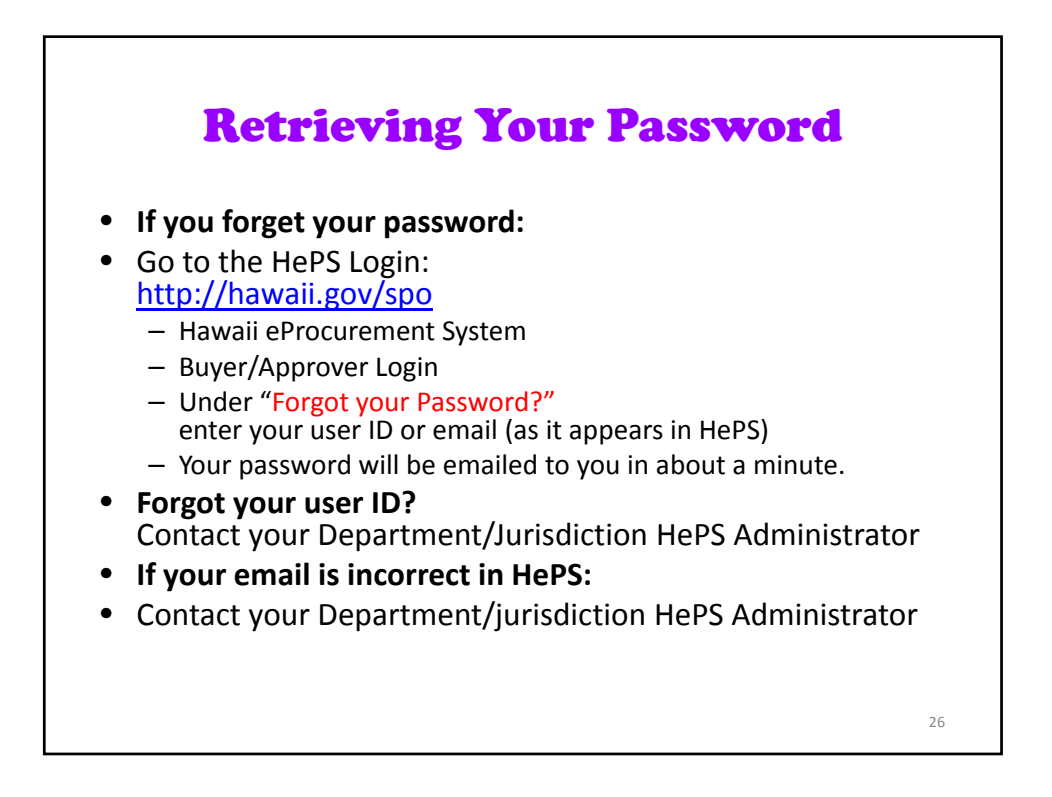

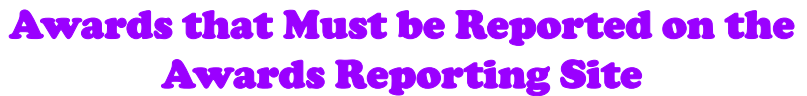

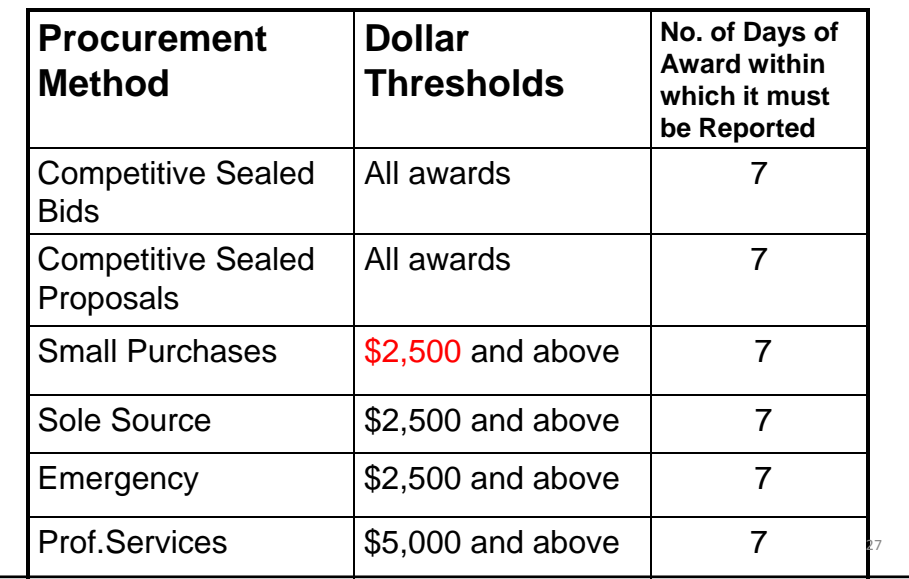

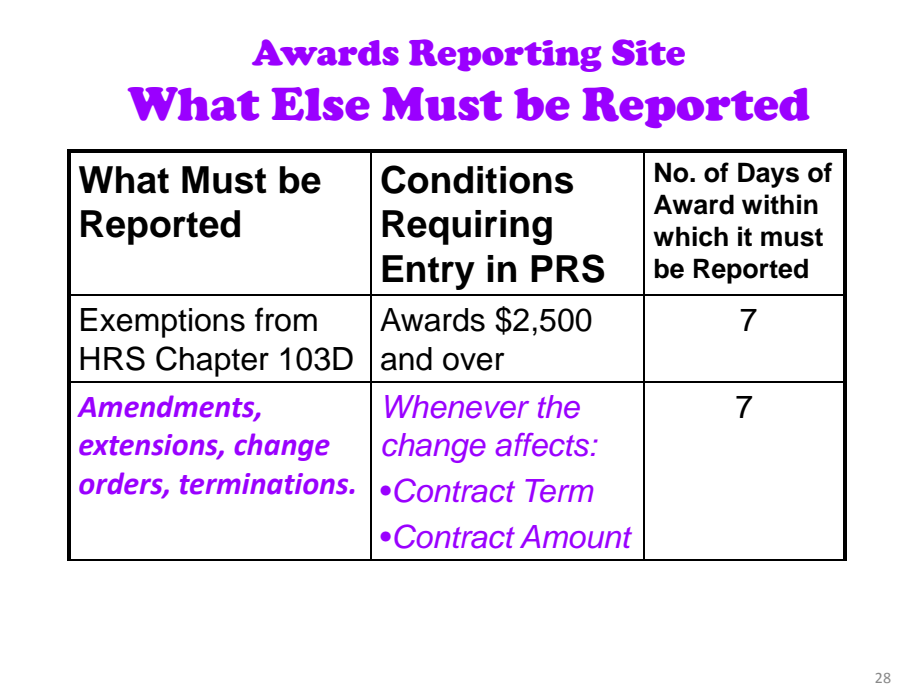

## Reporting Cancellations if the Award has been posted to the Awards Reporting Site of PANS

- If the award has been posted to the Awards reporting site DO NOT delete.
- Change funding amount to \$0
- In comments field indicate:
	- Original amount funded;
	- the date of cancellation; and
	- brief explanation for cancellation.

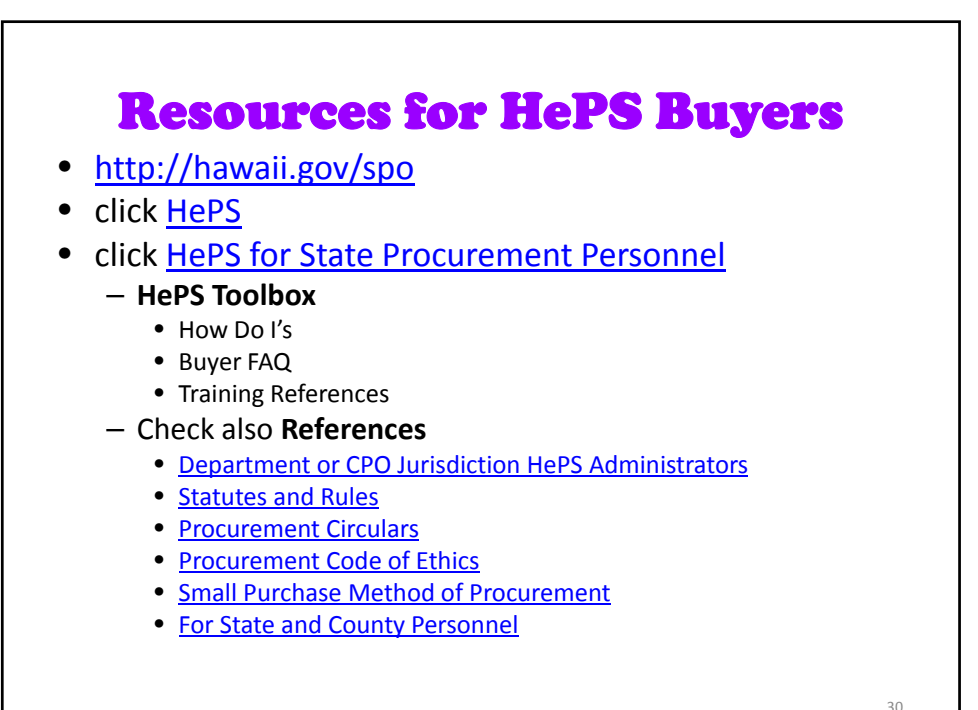

29

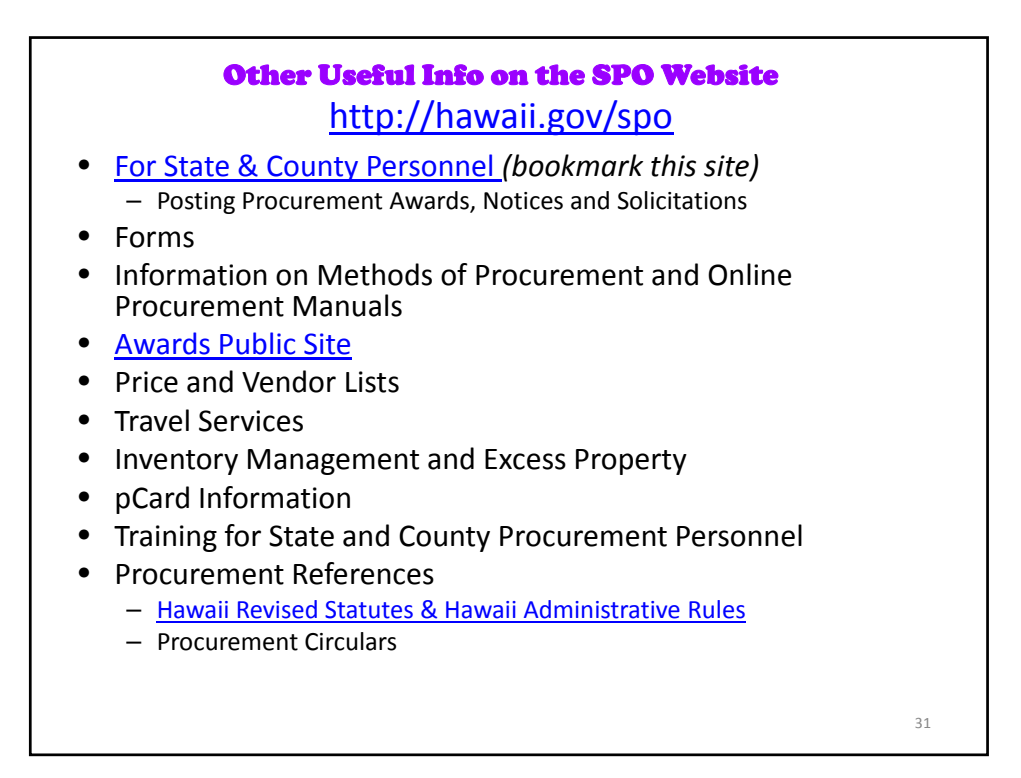

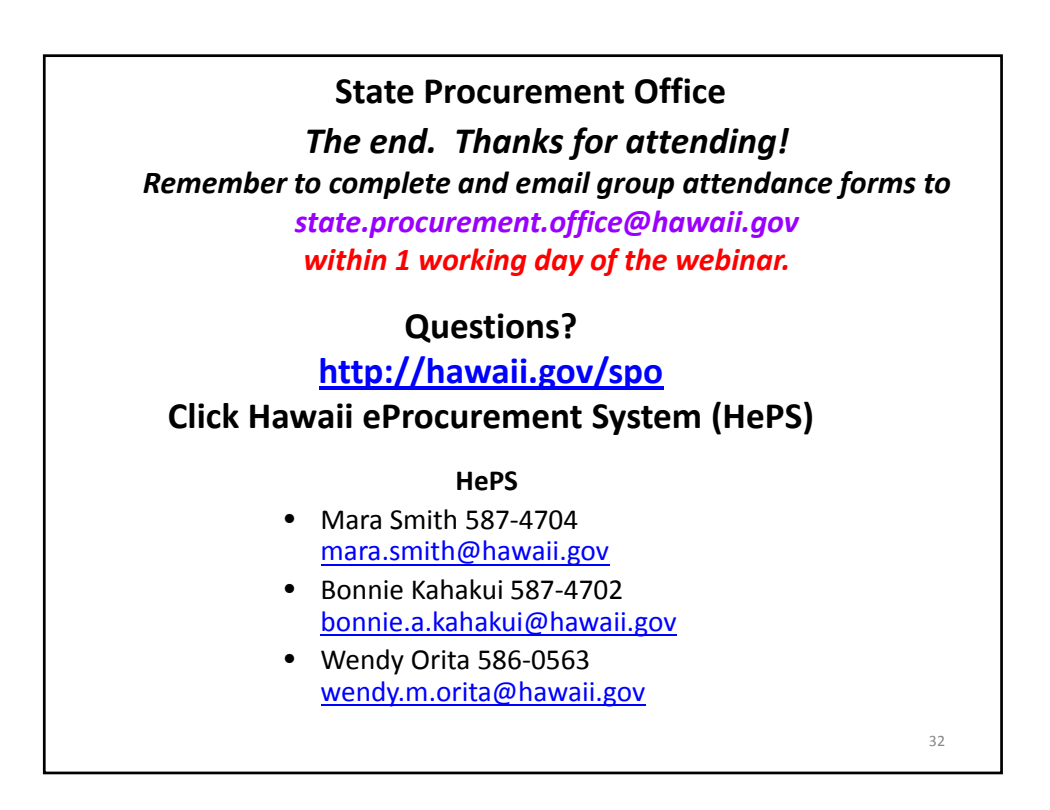

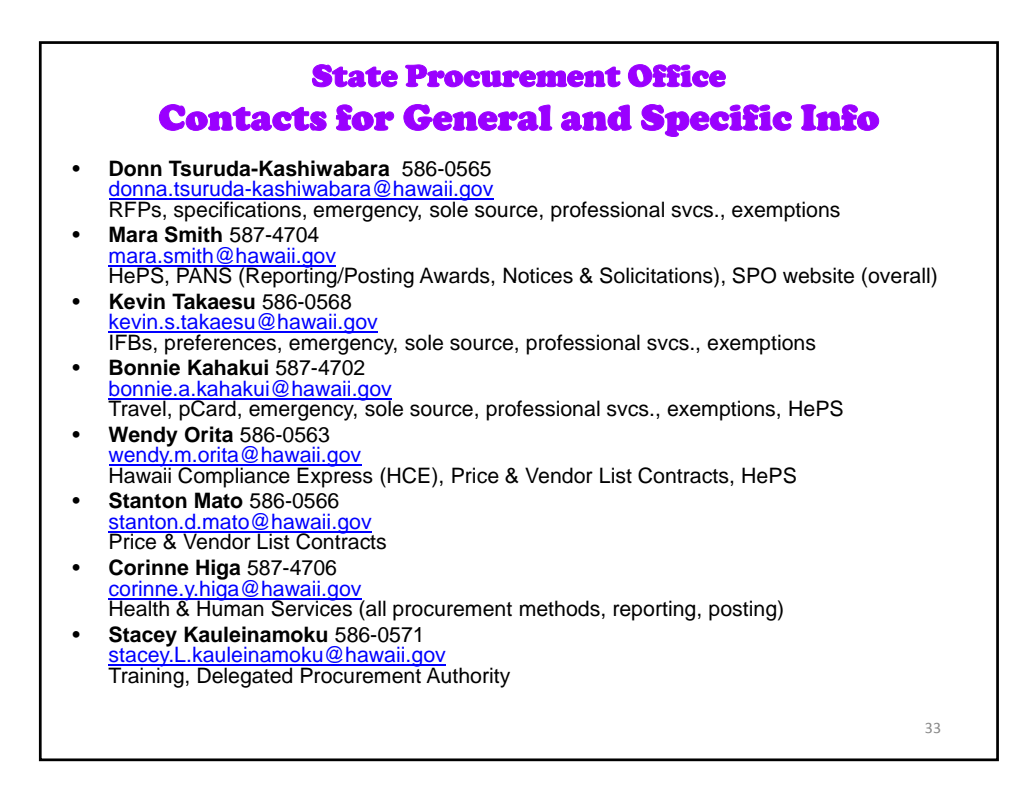